# WYJ6 — Krótkie wprowadzenie

Krzysztof Mazur

## **1 Wprowadzenie**

WYJ6 to nowa rewizja karty wyjść i pamięci dla rejestratorów AR-2c. W stosunku do poprzedniej rewizji WYJ5 pamięć jest powiększona do 5 MiB lub 9 MiB oraz umieszczona bezpośrednio na karcie.

## **2 Instalacja w AR-2c**

- 1. Włączyć baterię za pomocą przełącznika przy baterii.
- 2. Ustawić odpowiednio zwrokę ustawiającą napięcie wejściowe dla wejścia dwustanowego ±N,
- 3. Ustawić adres karty na  $14 A2=1$ ,  $A1=1$ ,  $A0=0$ .
- 4. Ustawić tryb na tryb kompatybilności wyciągnąć zworkę S1.

*UWAGA: W czasie dłuższego przechowywania karty bez istotnych danych należy wyłączyć baterię. Baterię należy doładowywać co 12 miesięcy poprzez włączenie baterii i umieszczenie w rejestratorze na conajmniej 24 godziny.*

## **3 Opis wyprowadzeń**

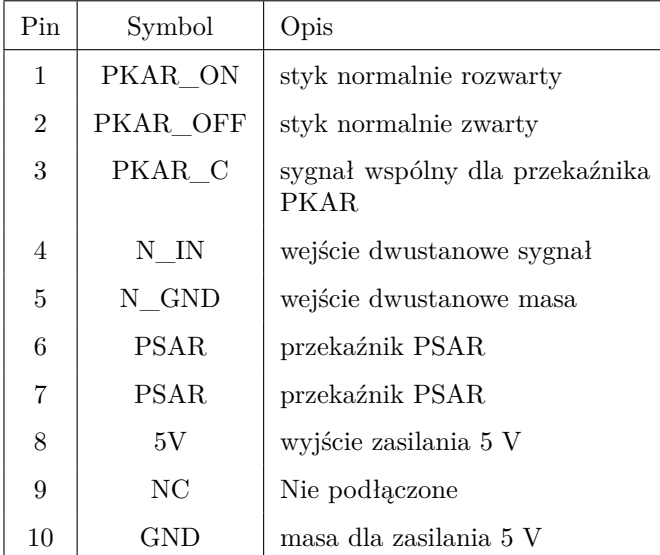

# **4 Konfiguracja karty**

**4.1 Wejście 24V**

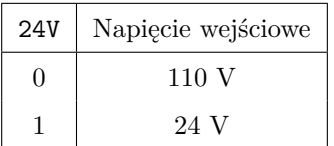

#### **4.2 Konfiguracja adresu**

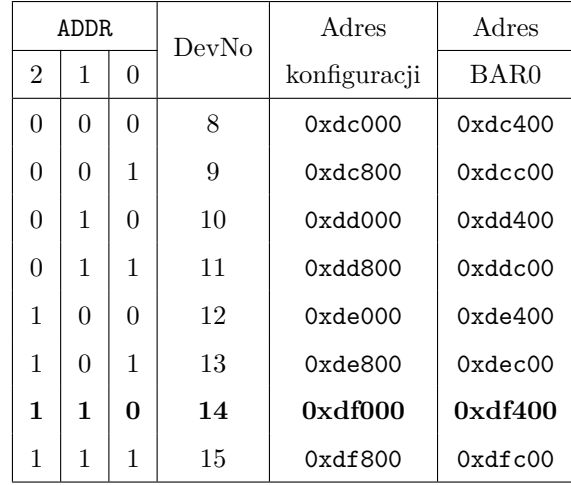

#### **4.3 Tryb**

W przypadku rejestratorów AR-3c tryb kompatybilności z AR-2c powinien zostać wyłączony za pomocą zworki S1.

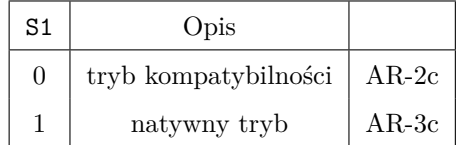

#### **4.4 Zainstalowana pamięć**

W przypadku kart z 9 MiB pamięci zworka S2 musi być zwarta.

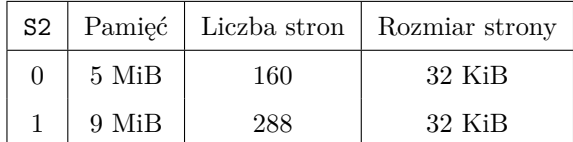

## **5 Serwis w AR-3c**

#### **5.1 Instalacja karty w AR-3c**

1. Zalecane jest włożenie zworki S1. W przypadku wkładania wielu kart do tego samego rejestratora WSZYSTKIE karty muszą mięc włączony tryb natywny za pomocą zworki S1.

#### **5.2 Testowanie**

Pamięć karty może być testowana w rejestratorze AR-3c za pomocą komendy:

# rambat-test --device 1:14

### **5.3 Zgrywanie pamięci**

Zawartość pamięci karty może być odczytana w rejestratorze AR-3c za pomocą komendy:

# rambat-test --device 1:14 --dump plik